### User-defined types

Lecture 03.03

#### Outline

- struct
- struct pointers
- union
- enum

#### Programming fish store

```
/* Print out the catalog entry */
void catalog (char *name, char *species, int teeth, int age)
    printf ("%s is a %s with %i teeth. He is %i\n",
                                    name, species, teeth, age);
/* Print the label for the tank */
void label (char *name, char *species)
    printf ("Name:%s\nSpecies:%s\n,
                                    name, species);
```

### Passing around multiple separate pieces of data

- We always need to think about the order of parameters
  - What if we pass the values in a wrong order?
- If we add more data about the fish, or remove the data:
  - We need to update the code with more parameters
- If we add 10 more pieces of data :
  - We will have 10 more function arguments

We need to group the data and pass it as a single thing

Would an array work?

## Create your own structured data type with a *struct*

```
Definition of a new
                                data type
struct fish {
    const char *name;
    const char *species;
    int teeth;
    int age;
};
```

struct fish snappy = {"Snappy", "Piranha", 69, 4};

Variable of a new type

#### Passing struct as a parameter

```
int main() {
   catalog("Snappy", "Piranha", 69, 4);
   label("$nappy", "Piranha");
int main() {
   catalog (snappy);
   label (snappy);
    return 0;
```

Wrapping parameters in a struct makes your code more stable

#### Struct in memory: pointer fields

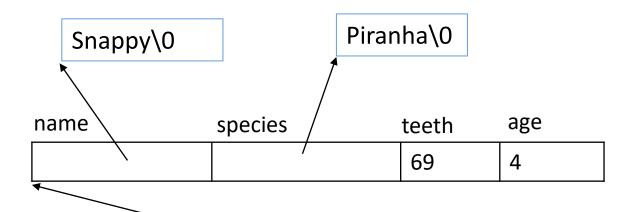

struct fish snappy = {"Snappy", "Piranha", 69, 4};

What segment of memory does char \* name points to? Can we update fish name?

```
struct fish {
    const char *name;
    const char *species;
    int teeth;
    int age;
};
```

#### Struct in memory: array fields

| name     | species   | teeth | age |
|----------|-----------|-------|-----|
| Snappy\0 | Piranha\0 | 69    | 4   |

struct fish snappy = {"Snappy", "Piranha", 69, 4};

Can we update fish name now?

```
struct fish {
    char name[10];
    char species[10];
    int teeth;
    int age;
};
```

### Reading struct fields

```
struct fish f = {"Snappy", "Piranha", 69, 4};
void label (struct fish f)
    printf ("Name:%s\nSpecies:%s\n,
                               f.name, f.species);
                                   With a dot
```

#### C: assignment copies data

- In languages like Java, if you assign an object to a variable, it doesn't copy the object, it copies a reference
- In C, all assignments copy data
- If you want to copy a reference to a piece of data, you should assign a pointer

### Assigning structs: by copy

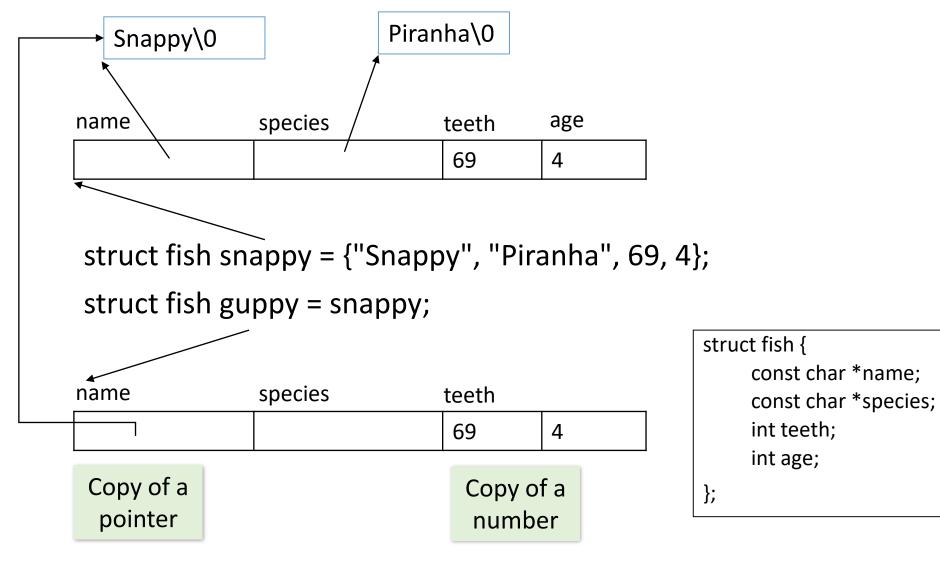

### Summary: Differences between array and struct

- Like an array, struct groups a number of pieces of data together
- An array variable is just an address of the first element of the array, while struct variable is a name for a variable itself, it has its own address
- In array you can access elements by index, in struct you can only access fields by name
- Struct is fixed length (no dynamic allocation)
- Struct may store data of different types

#### Nested structs

```
struct preferences {
   char *food;
   float exercise_hours;
};
struct fish {
   const char *name;
    const char *species;
    int teeth;
    int age;
    struct preferences care;
};
```

#### Reading nested structs

```
struct fish snappy = {"Snappy", "Piranha", 69, 4, {"Meat", 7.5}};
```

Nested struct

printf ("Snappy likes to eat %s", snappy.care.food);

## Give your new type a proper name using typedef

```
struct peter parker {
              };
              struct peter_parker p;
We have to
                                               Name
use word
struct here
              typedef struct peter parker{
              } spider_man;
                                  Alias
  Use as
              spider_man t;
  normal
 data type
```

#### Anonymous stucts

```
typedef struct {
     ...
} spider_man;
```

#### Memory alignment in structs

- In general, struct fields get placed next to each other in memory
- Sometimes computer adds small gaps between the fields,
   because it likes data to fit inside word boundaries
- That happens because during program execution complete words are read from the memory address: If a field was split across more than one word, the CPU would have to read several locations and somehow stitch the value together

# Size of struct: Aligning to the closest int (32 bit): 1/2

```
typedef struct n6 {
  short n2;
  int n4;
}N6;
int main (int argc, char **argv){
       N6 number;
       printf("Size of <number> is %lu\n", sizeof (N6));
```

### Aligning to the closest int: 2/2

```
typedef struct n5 {
   char n1;
   int n4;
}N5;
int main (int argc, char **argv){
       N5 number;
       printf("Size of <number> is %lu\n", sizeof (N5));
```

### Structs as function parameters: 1/2

```
    Define a new data type: turtle

typedef struct {
    const char *name;
    const char *species;
    int age;
} turtle;

    Function argument is of type turtle

void happy_birthday (turtle t) {
    t.age = t.age + 1;
    printf("Happy Birthday %s! You are now %i years old!\n",
                                     t.name, t.age);
```

### Structs as function parameters: 2/2

We call function with a variable of type turtle

```
int main() {
    turtle myrtle = {"Myrtle", "Leatherback sea turtle", 99};
    happy_birthday (myrtle);
    printf("%s's age is now %i\n", myrtle.name, myrtle.age);
    return 0;
```

And what is printed here?

What happened with myrtle? Why it never gets older?

#### The code is cloning the turtle

```
void happy_birthday (turtle t) {
    t.age = t.age + 1;
    ...
}
```

- The myrtle struct is copied to the parameter t
- Myrtle is the turtle that we are passing to the function
- Parameters are passed to functions by value: i.e. when you call a function, the values you pass into it are assigned to the parameters
- As if you had written:

```
turtle t = myrtle;
```

So what do we do if we want pass a struct to a function that needs to update it?

#### We need a pointer to the struct

 When you pass a variable to scanf(), you pass a pointer: scanf("%d", &number);

 The same with structs. If you want a function to update a struct variable, you pass the address of the struct:

```
void happy_birthday (turtle *t) {
    ...
}
happy birthday(&myrtle);
```

## Changing age of myrtle by dereferencing the pointer

#### Dereferencing struct pointers

Make sure that \*t is always wrapped in parentheses:

\*t.age = \*(t.age), because dot has precedence over \*

\*(t.age) = "the contents of the memory at address t.age." But t.age isn't a memory location! It's like dereferencing an *int* variable

$$(*t)$$
.age = t->age

 The -> notation saves on parentheses and makes the code more readable

## Sometimes the same type of thing needs different types of data

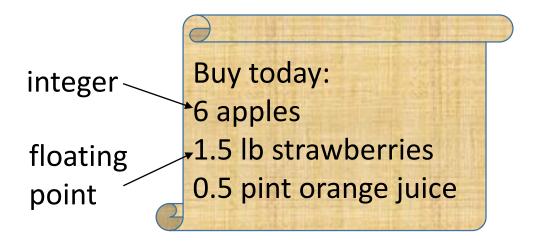

How do we model quantity?

## Sometimes the same type of thing needs different types of data

- Quantity might be a count, a weight, or a volume
- Create several fields with a struct and use the corresponding field when needed:

```
typedef struct {
    ...
    short count;
    float volume;
    ...
} fruit;
```

### What is the problem with this model?

```
typedef struct {
    ...
    short count;
    float volume;
    ...
} fruit;
```

Buy today:
6 apples
1.5 lb strawberries
0.5 pint orange juice

- It will waste memory space
- Someone might set more than one value
- There's nothing called quantity

## A union lets you reuse memory space

```
weight
                             volume
count
   typedef struct {
       short count;
       float weight;
       float volume;
   } quantity;
                               Memory space of the largest field (4 bytes)
   typedef union {
       short count;
       float weight;
       float volume;
   } quantity;
```

#### union

- A union will use the space for just one of the fields in its definition
- Whether you set the count, weight, or volume field, the data will go into the same space in memory

```
typedef union {
    short count;
    float weight;
    q.count = 4;
    float volume;
} quantity;

0.5

q.volume = 0.5;
```

- Remember: with union there will only ever be one piece of data stored
- The union gives a way of creating a variable that supports several different data types
- You can interpret the same sequence of bits in a different way

```
typedef union {
    short count;
    float weight;
    q.count = 4;
    float volume;
} quantity;

0.5

q.volume = 0.5;
```

#### unions are often used with structs

```
typedef union {
   short count;
   float weight;
   float volume;
} quantity;
typedef struct {
   char *name;
   char *country;
   quantity amount;
} fruit_order;
```

#### Using union with struct: example

```
fruit order apples;
apples.name = "apples";
apples.country = "Canada";
apples.amount.count = 12;
fruit_order blueberries;
blueberries.name = "blueberries";
blueberries.country = "Mexico";
blueberries.amount.volume = 4.2;
```

#### Interpreting the value

- We can store many possible values in a union, but no way of knowing what type it is once it's stored
- The compiler does not keep track of which fields are set and how to interpret them
- There's nothing to prevent us from setting one field and reading another

Is that a problem? Sometimes it can be a BIG PROBLEM

### That's a lot of cupcakes!

```
typedef union {
    float weight;
    int count;
} cupcake;
int main() {
    cupcake order;
    order.weight = 2;
    printf("Cupcakes quantity: %i\n", order.count);
    return 0;
```

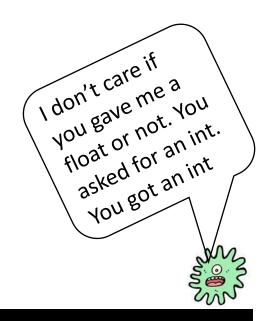

We need to keep track of the value types we've stored in a union **by ourselves**One possible trick is to create an *enum* 

#### enum

 Sometimes you want to store something from a predefined list of symbols:

```
enum day_of_week {MONDAY, TUESDAY, WEDNESDAY,...};
enum colors {RED, GREEN, BLUE};
```

### enums make your code more readable and prevent invalid values

```
enum colors {RED, GREEN, BLUE};
enum colors favorite = BLUE;
```

- Under the covers the enum will just store one of consecutive numbers
- In C code we can just refer to the symbols

### Using enum to keep track of union values

```
typedef enum {
                                    typedef struct {
   COUNT, POUNDS, PINTS
                                        const char *name;
} unit_of_measure;
                                        const char *country;
                                        quantity amount;
typedef union {
                                        unit_of_measure units;
   short count;
                                     } fruit order;
   float weight;
   float volume;
} quantity;
```

#### Example of union with enum

```
printf("This order contains ");
if ( order.units == PINTS)
    printf("%2.2f pints of %s\n", order.amount.volume ,
        order.name);
else if ( order.units == COUNT)
    printf("%i %s\n", order.amount.count , order.name);
...
```

This order contains 144 apples
This order contains 17.60 lbs of strawberries
This order contains 10.50 pints of orange juice

#### Recursive struct: island tours

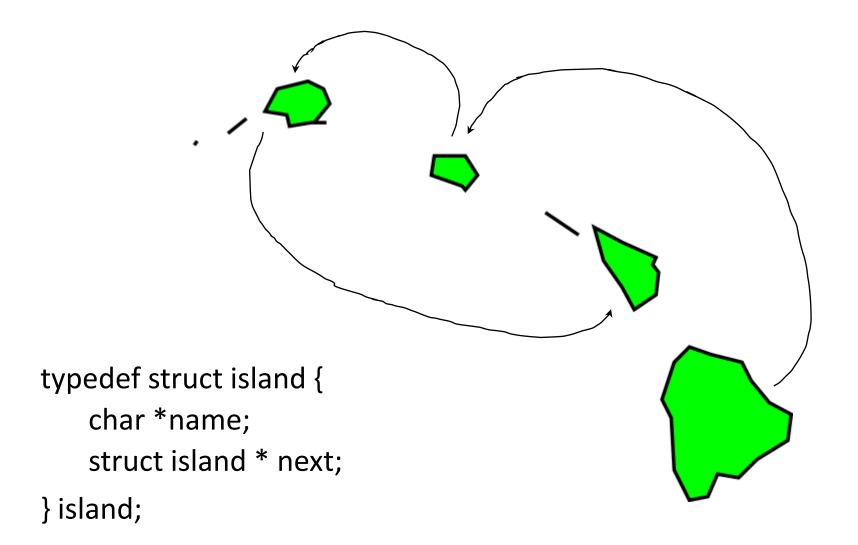